# Userspace RCU Library:

#### What Linear Multiprocessor Scalability Means for Your Application

#### Linux Plumbers Conference 2009

Mathieu Desnoyers École Polytechnique de Montréal

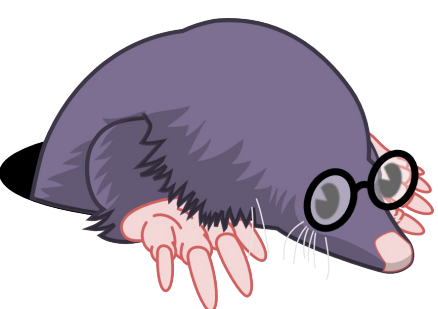

### > Mathieu Desnoyers

- Author/maintainer of :
	- LTTV (Linux Trace Toolkit Viewer)
		- $\cdot$  2003-...
	- LTTng (Linux Trace Toolkit Next Generation)
		- $2005...$
	- Immediate Values
		- $\cdot$  2007...
	- Tracepoints
		- $2008...$
	- Userspace RCU Library
		- $\cdot$  2009-...

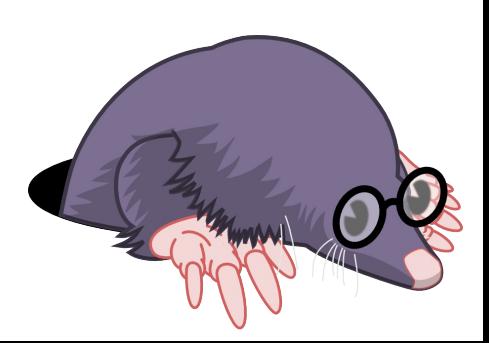

### > Contributions by

- Paul E. McKenney
	- IBM Linux Technology Center
- Alan Stern
	- Rowland Institute, Harvard University
- Jonathan Walpole
	- Computer Science Department, Portland State University
- Michel Dagenais
	- Computer and Software Engineering D
- 3 École Polytechnique de Montréal

### > Summary

- RCU Overview
- Kernel vs Userspace RCU
- Userspace RCU Library
- Benchmarks
- RCU-Friendly Applications

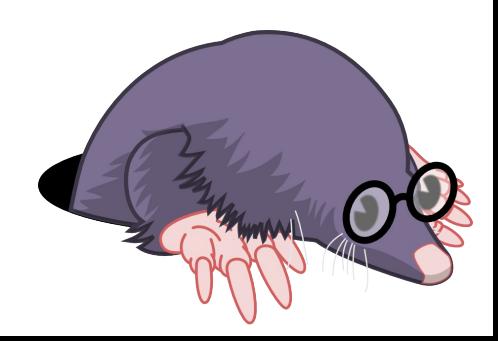

### > Linux Kernel RCU Usage

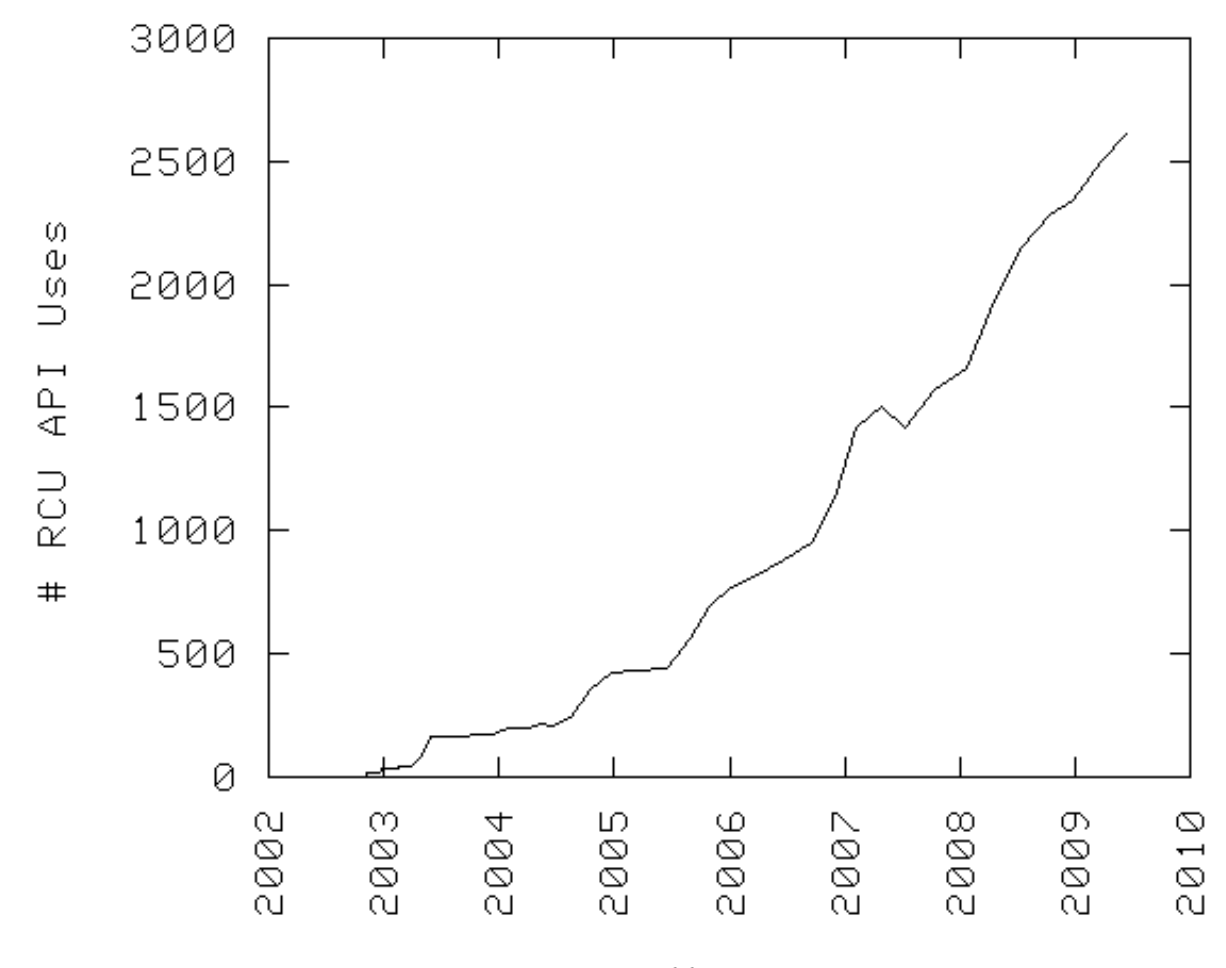

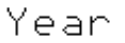

### > RCU Overview

- Relativistic programming
	- Updates seen in different orders by CPUs
	- Tolerates conflicts
- Linear scalability
- Wait-free read-side
- Efficient updates
	- Only a single pointer exchange needs exclusive access

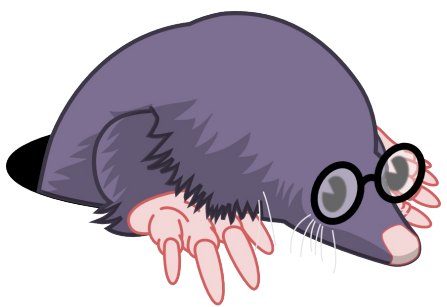

### > Schematic of RCU Update and Read-Side C.S.

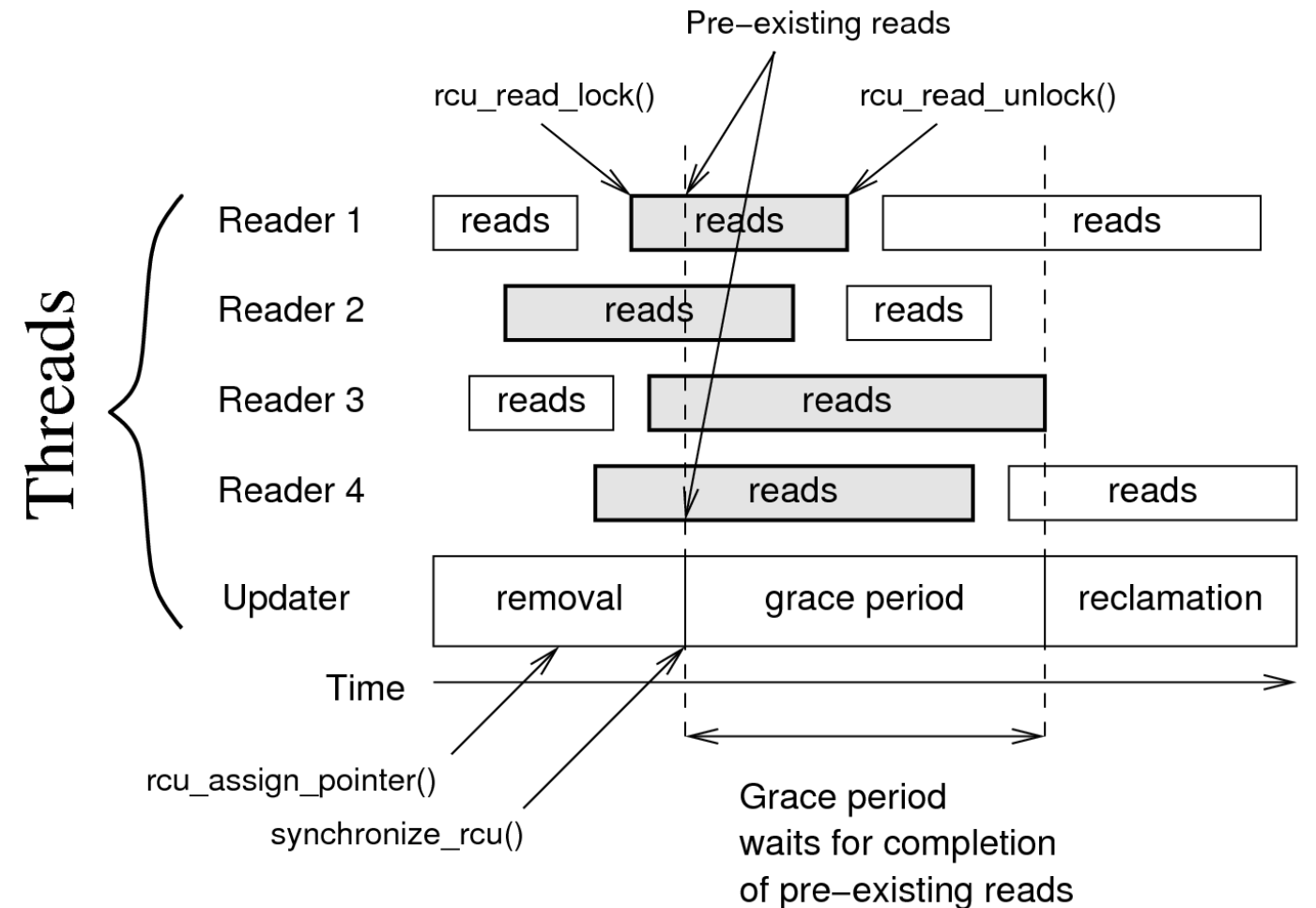

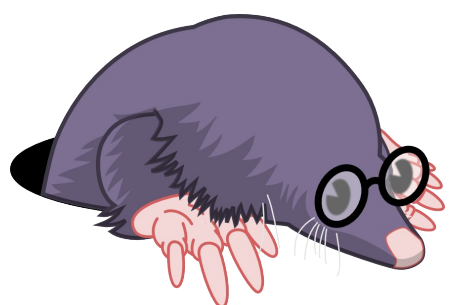

### > RCU Linked-List Deletion

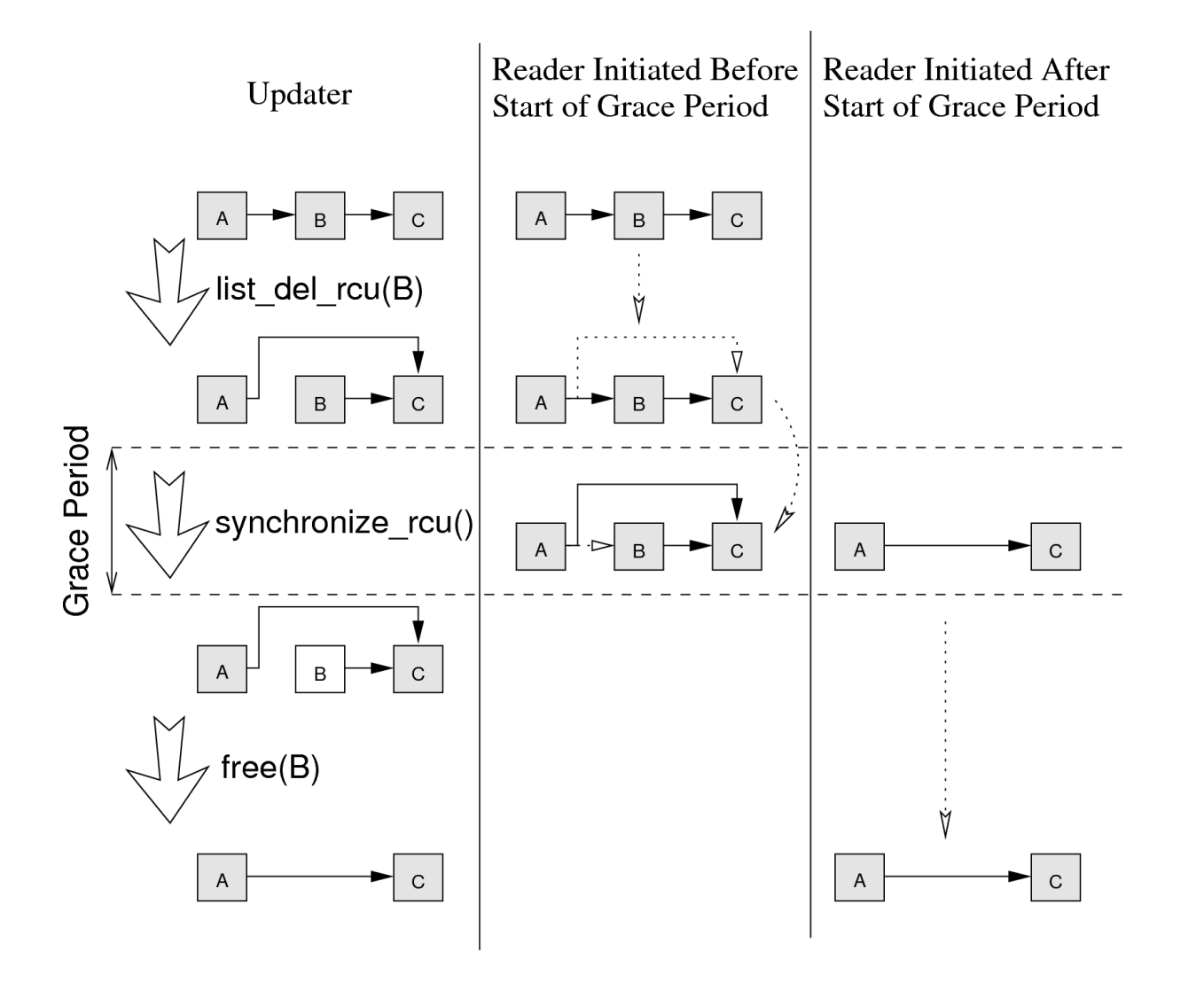

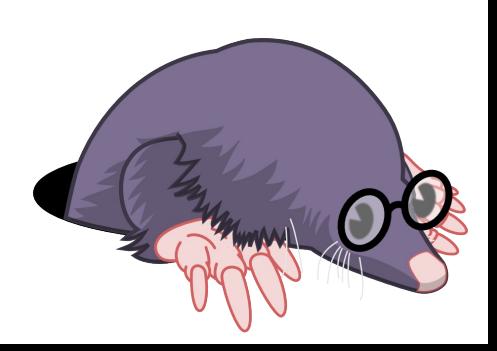

### > Kernel vs Userspace RCU

- Quiescent state
	- Kernel threads
		- Wait for kernel pre-existing RCU read-side C.S. to complete
	- User threads
		- Wait for process pre-existing RCU read-side C.S. to complete

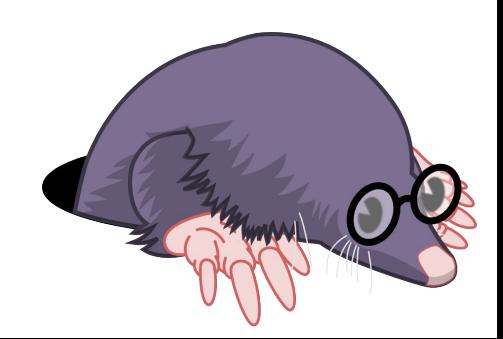

### > Userspace RCU Library

- QSBR
	- liburcu-qsbr.so
- Generic RCU
	- liburcu-mb.so
- Signal-based RCU
	- liburcu.so
- call rcu()
	- liburcu-defer.so

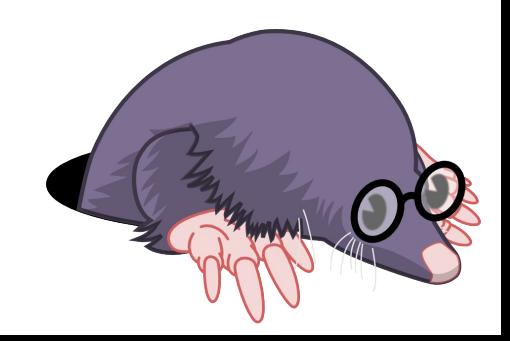

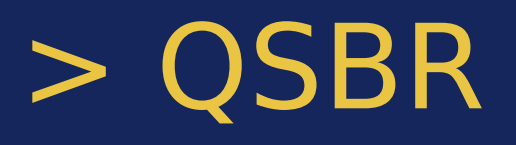

- Detection of quiescent state:
	- Each reader thread calls rcu quiescent state() periodically.
- Require application modification
- Read-side with very low overhead

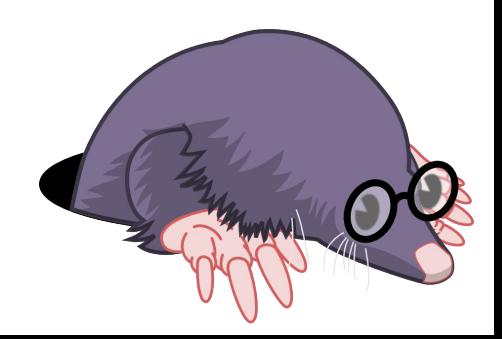

### > Generic RCU

- Detection of quiescent state:
	- rcu\_read\_lock()/rcu\_read\_unlock() mark the beginning/end of the critical sections
	- Counts nesting level
- Suitable for library use
- Higher read-side overhead than QSBR due to added memory barriers

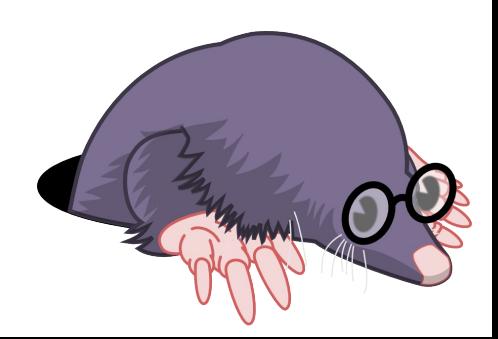

### > Signal-based RCU

- Same quiescent state detection as Generic RCU
- Suitable for library use, but reserves a signal
- Read-side close to QSBR performance
	- Remove memory barriers from rcu read lock()/rcu read unlock().
	- Replaced by memory barriers in signal handler, executed at each update-side memory barrier.

## $>$  call rcu()

- Eliminates the need to call synchronize rcu() after each removal
- Queues RCU callbacks for deferred batched execution
- Wait-free unless per-thread queue is full
- "Worker thread" executes callbacks periodically
- Energy-efficient, uses sys futex()

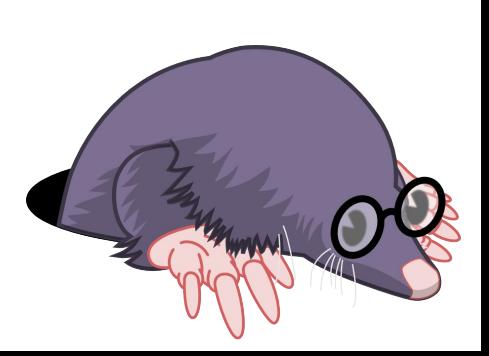

### > Example: RCU Read-Side

```
struct mystruct *rcudata = &somedata;
```

```
/* register thread with rcu_register_thread()/rcu_unregister_thread() */
void fct(void)
```

```
struct mystruct *ptr;
```
{

```
rcu read lock();
   ptr = rcu_dereference(rcudata);
   /* use ptr */rcu read unlock();
}
```
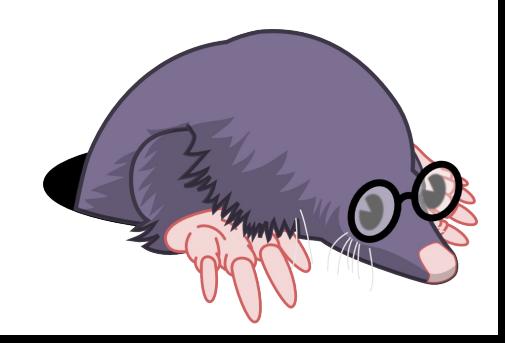

#### > Example: exchange pointer

```
struct mystruct *rcudata = &somedata;
```

```
void replace_data(struct mystruct data)
\{struct mystruct *new, *old;
```

```
new = malloc(sizeof(*new));memcpy(new, &data, sizeof(*new));
old = rcu_xchg_pointer(&rcudata, new);
call rcu(free, old);
```
}

### > Example: compare-and-exchange pointer

```
struct mystruct *rcudata = &somedata;
```
17

```
/* register thread with rcu register thread()/rcu unregister thread() */void modify data(int increment a, int increment b)
\{struct mystruct *new, *old;
```

```
new = malloc(sizeof(*new));rcu read lock(); \frac{1}{2} /* Ensure pointer is not re-used \frac{1}{2}do {
       old = rcu dereference(rcudata);
       memcpy(new, old, sizeof(*new));
       new->field a += increment a;
       new->field b += increment b;
   } while (rcu_cmpxchg_pointer(&rcudata, old, new) != old);
   rcu_read_unlock();
   call rcu(free, old);
}
```
#### > Benchmarks

- Read-side Scalability
- Read-side C.S. length impact
- Update Overhead

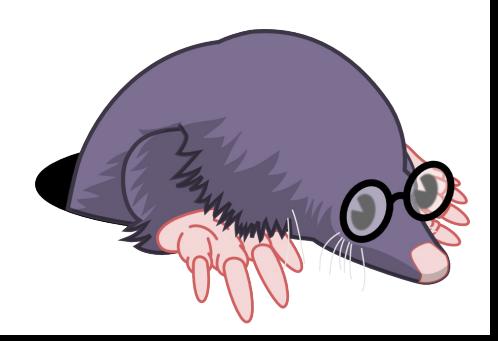

#### > Read-Side Scalability

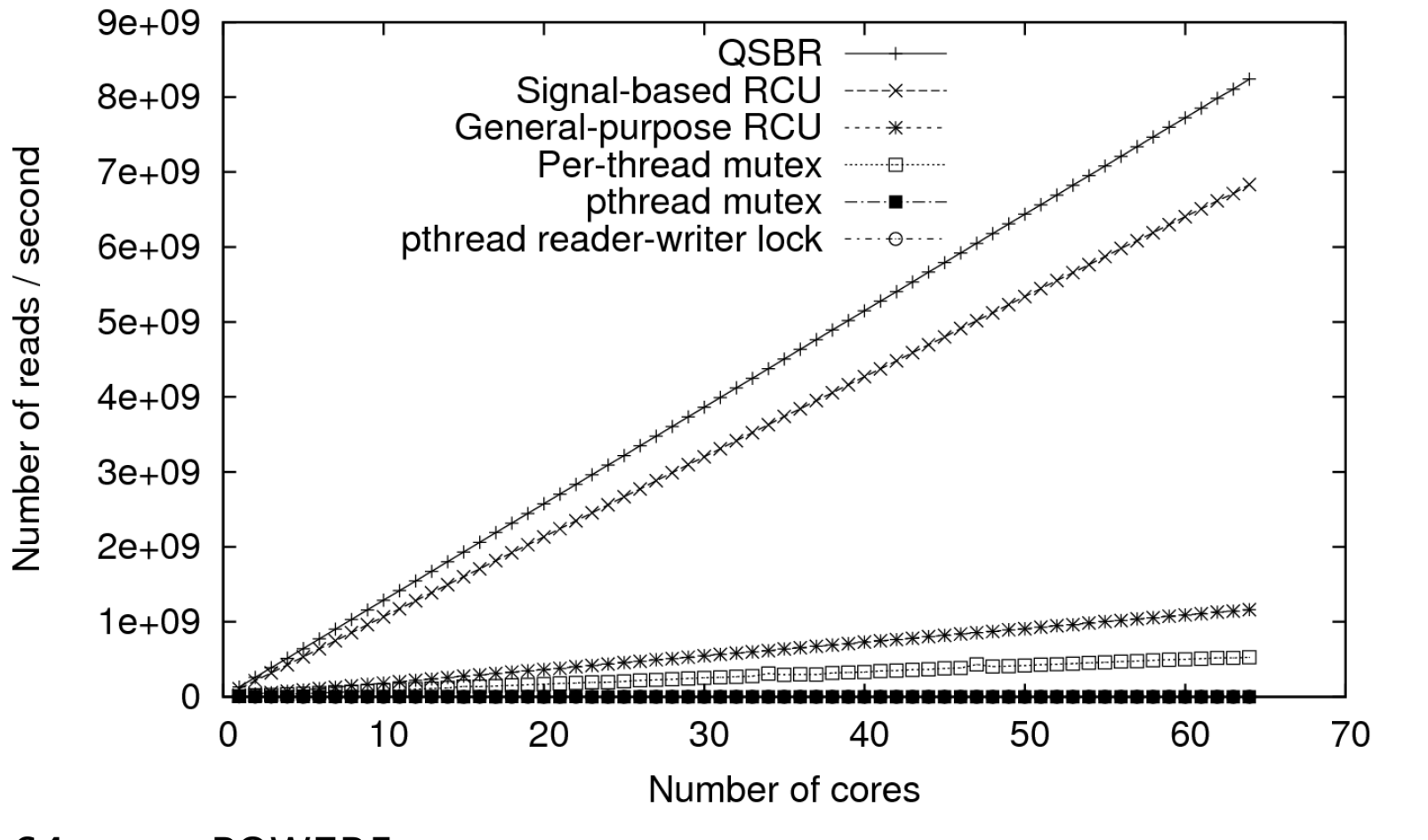

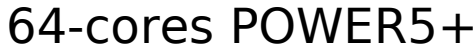

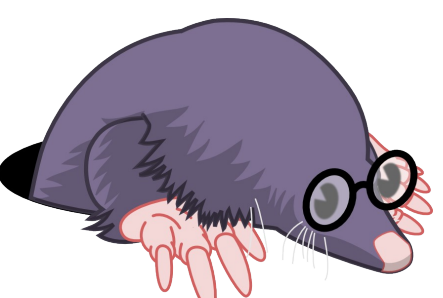

#### > Read-Side C.S. Length Impact

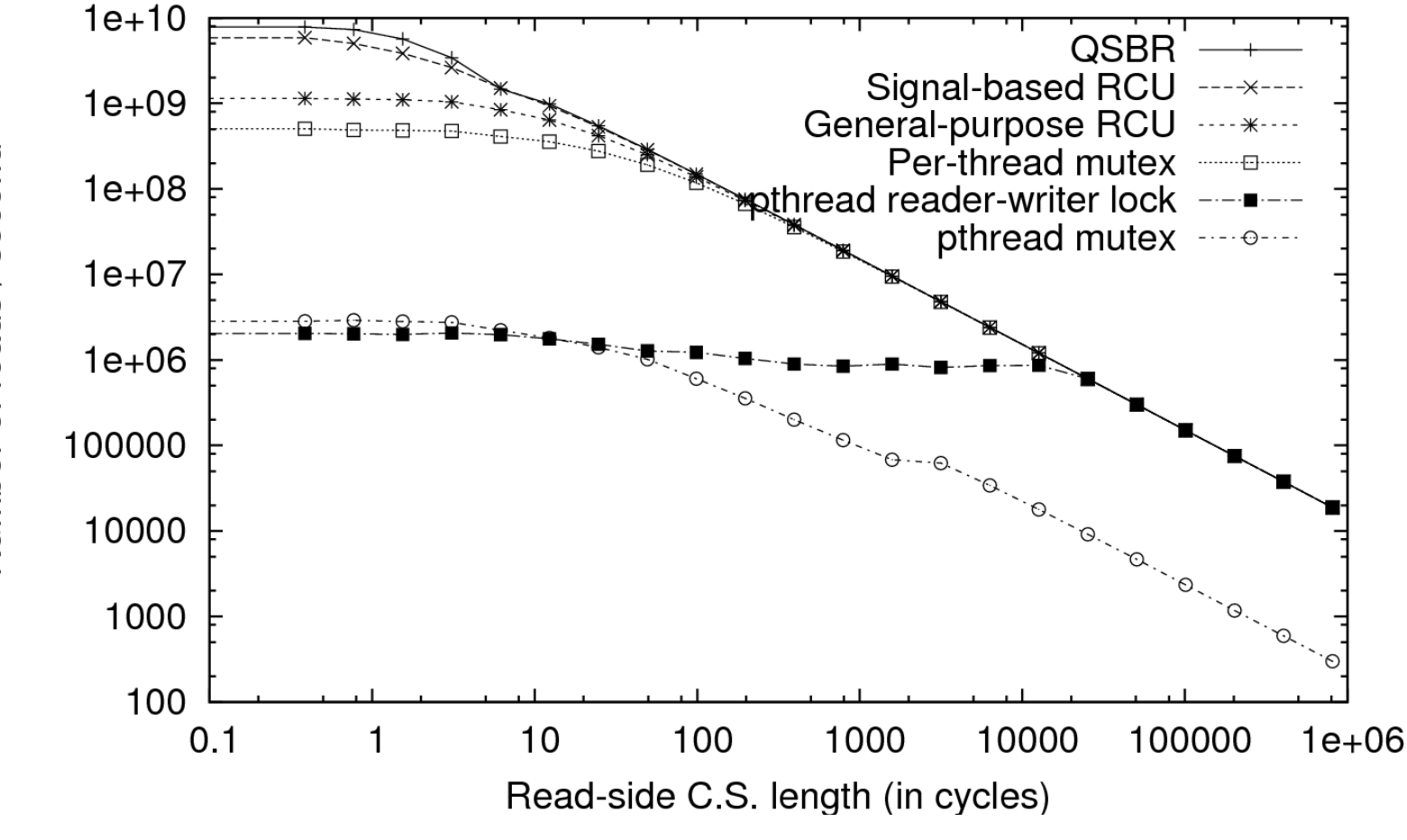

64-cores POWER5+, logarithmic scale (x, y)

Number of reads / second

### > Update Overhead

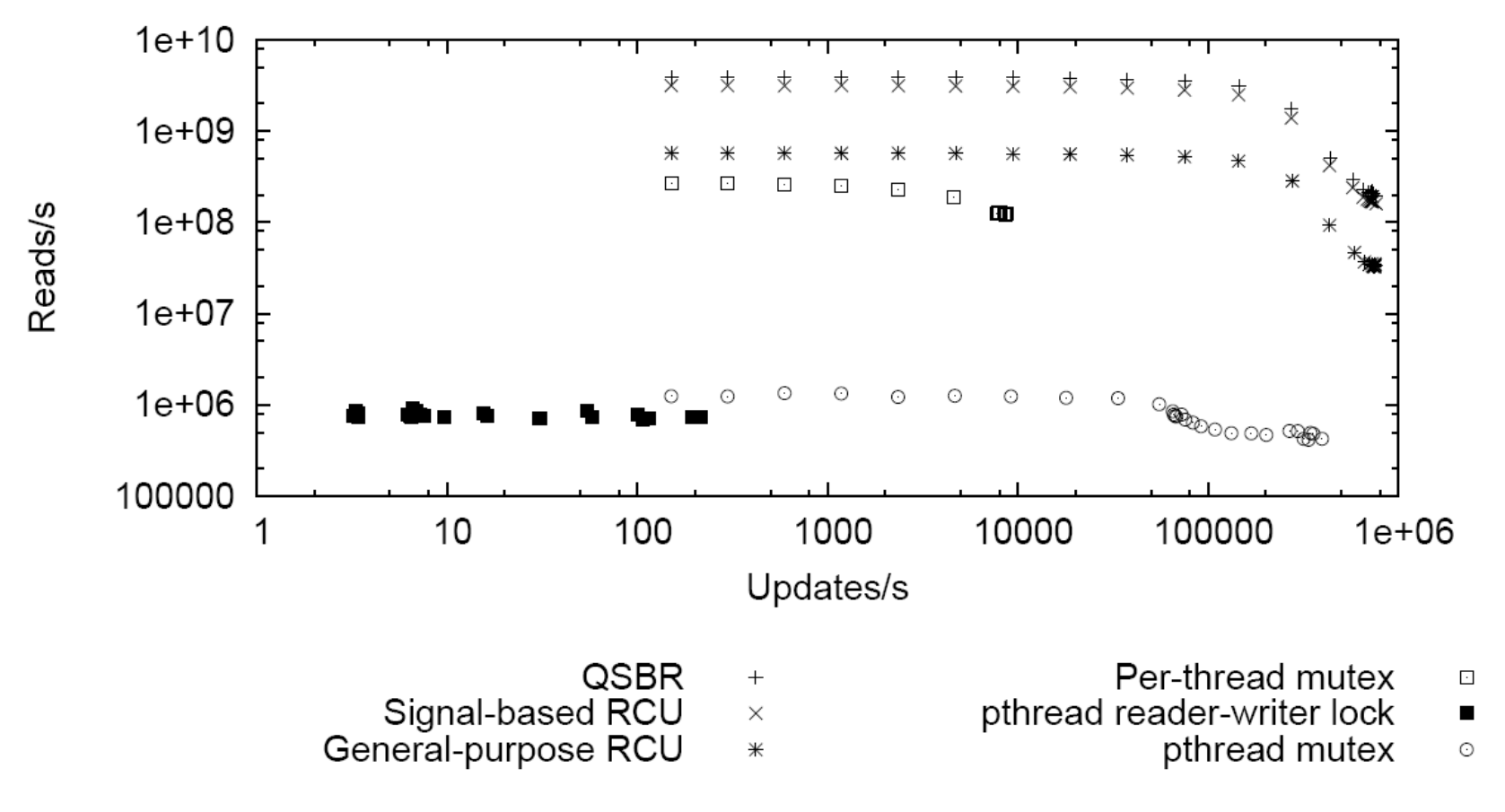

64-cores POWER5+, logarithmic scale (x, y)

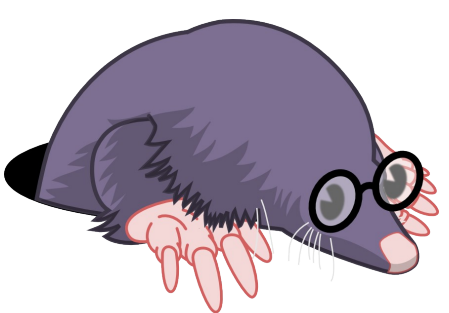

- Multithreaded applications with readoften shared data
	- Cache
		- Name servers
		- Proxy
		- Web servers with static pages
	- Configuration
		- Low synchronization overhead
		- Dynamically modified without restart

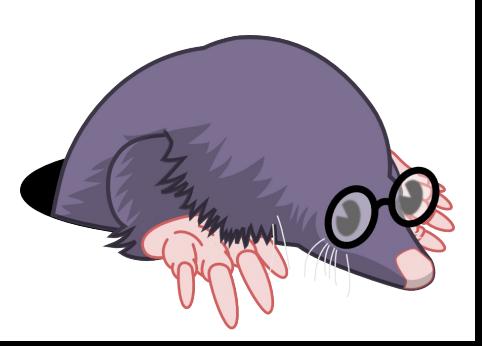

- Libraries supporting multithreaded applications
	- Tracing library, e.g. lib UST (LTTng port for userspace tracing)
		- <http://git.dorsal.polymtl.ca/?p=ust.git>

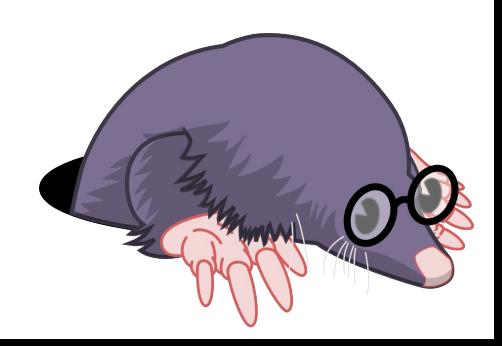

- Libraries supporting multithreaded applications (cont.)
	- Typing/data structure support
		- Typing system
			- Creation of a class is a rare event
			- Reading class structure happens at object creation/destruction (\_very\_ often)
			- Applies to gobject
				- Used by: gtk/gdk/glib/gstreamer...
		- Efficient hash tables
		- Glib "quarks"

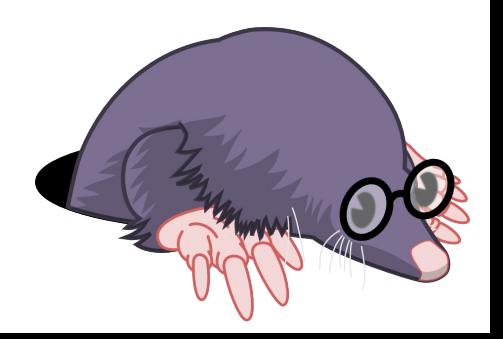

- Routing tables in userspace
- Userspace network stacks
- Userspace signal-handling
	- Signal-safe read-side
	- Could implement an inter-thread signal multiplexer
- Your own?

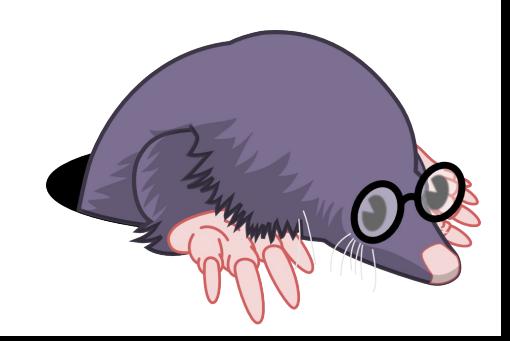

### > Info / Download / Contact

- Mathieu Desnoyers
	- Computer and Software Engineering Dpt., École Polytechnique de Montréal
- Web site:
	- <http://www.lttng.org/urcu>
- Git tree
	- <git://lttng.org/userspace-rcu.git>
- Email
	- [mathieu.desnoyers@polymtl.ca](mailto:mathieu.desnoyers@polymtl.ca)

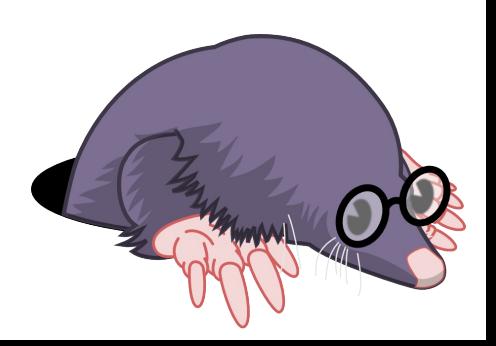